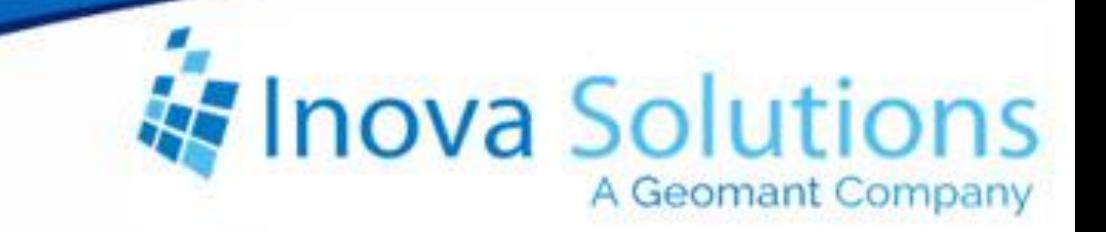

# **LightLink Product Profile** Cisco UCC Enterprise

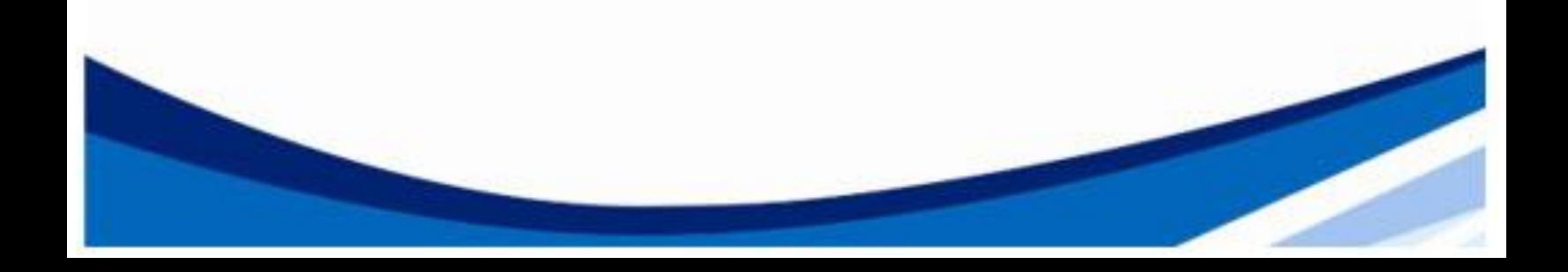

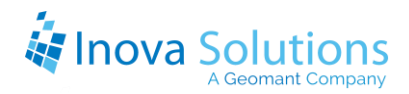

LightLink Product Profile Cisco UCC Enterprise

October 28, 2015

#### NOTICE OF TRADEMARK:

Inova LightLink and its components are trademarks of Inova Solutions.

While reasonable efforts have been taken in the preparation of this document to ensure its accuracy, Inova Solutions, Inc. assumes no liability resulting from any errors or omissions in this manual, or from the use of the information contained herein.

> © 2021 Inova Solutions, Inc., a Geomant Company 971 2nd ST S.E. Charlottesville, VA 22902 434.817.8000

> > [www.inovasolutions.com](http://www.inovasolutions.com/)

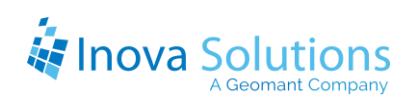

# **Table of Contents**

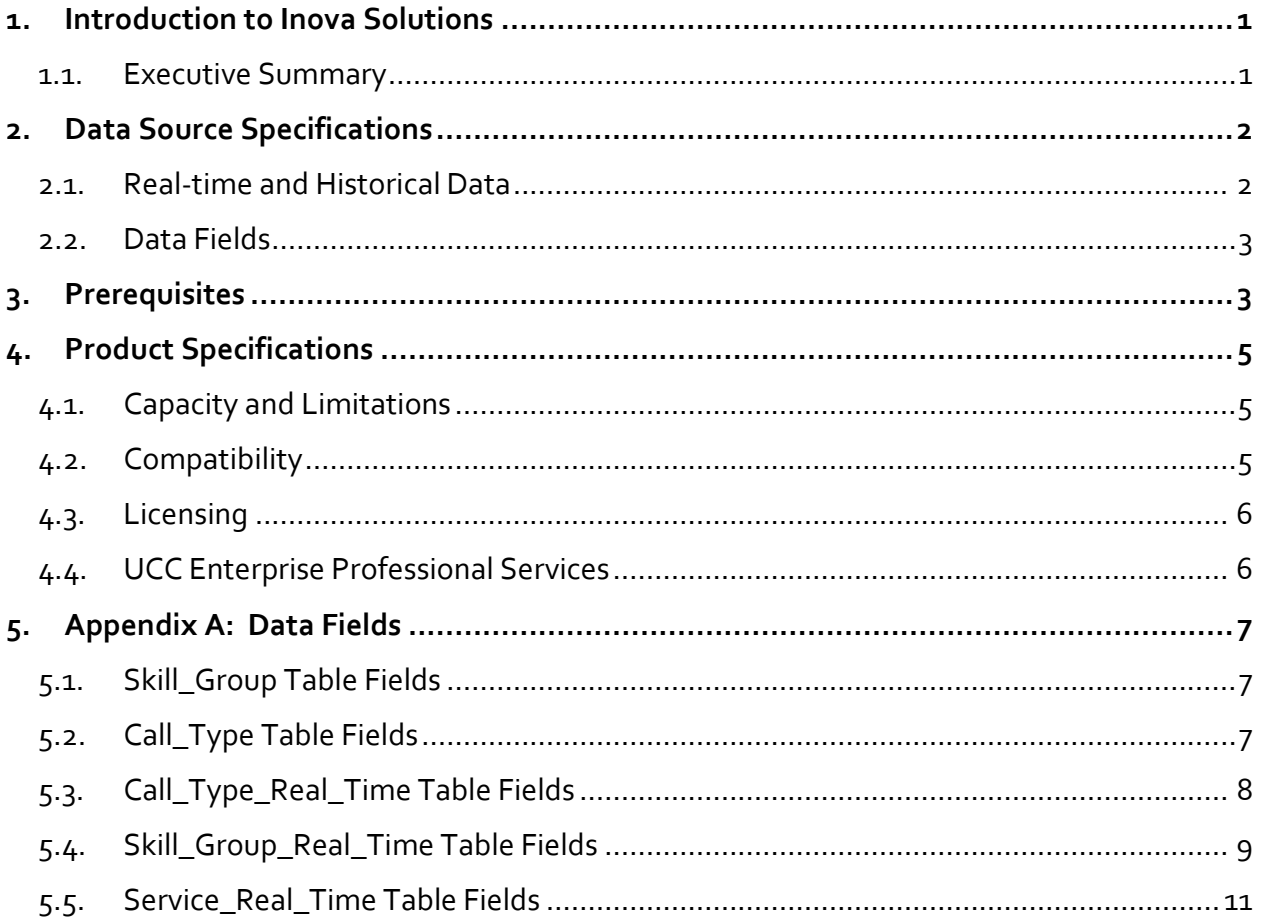

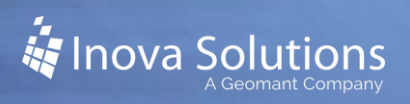

## <span id="page-3-0"></span>**1. Introduction to Inova Solutions**

Inova Solutions is a global provider of real-time reporting, alerting and display solutions for contact centers. Inova helps customers identify and measure contact center KPIs, quickly react when KPIs fall out of compliance, and gain insight into the relationship between the call center and overall organizational performance.

Inova's contact center solutions are built on Inova LightLink®, a powerful middleware that extracts, calculates, and unifies data from multiple contact center and enterprise operating systems and prepares it for display to an array of output options. Visual output options include LCD and LED digital signage and wallboards, agent desktop applications, and web-based dashboards. LightLink also allows you to program KPI thresholds that trigger an alert, such as a message, text, email, color change, or audio notification, ensuring that you're instantly aware of changing conditions that need your attention. With these capabilities, LightLink-based solutions provide a foundation for contact center performance management by managing your center's data, unifying your reporting, and ensuring the right people receive the right information when and how they want to see it.

#### <span id="page-3-1"></span>**1.1. Executive Summary**

This product profile describes the features and functionality of the Inova LightLink<sup>™</sup> interface to Cisco Unified Contact Center Enterprise, as well as the previous version known as Cisco IPCC Enterprise. This interface enables LightLink to retrieve an extensive array of data from the UCC Enterprise for real-time processing and display.

LightLink is the powerful middleware that provides a real-time infrastructure for capturing and communicating information throughout the enterprise. Interfaces are available for dozens of Automated Call Distributors (ACDs), telephony systems, databases, and management applications.

The Inova LightLink and Cisco UCC Enterprise interface consists of an Open Database Connectivity (ODBC) connection to the Cisco UCC Enterprise SQL Server database. With the Cisco UCC Enterprise Data Source, UCC Enterprise database tables are treated as sources of LightLink data fields.

This document also describes the real time and historical fields which will become data fields within the LightLink system.

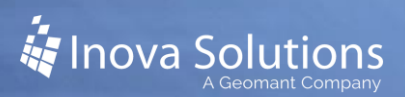

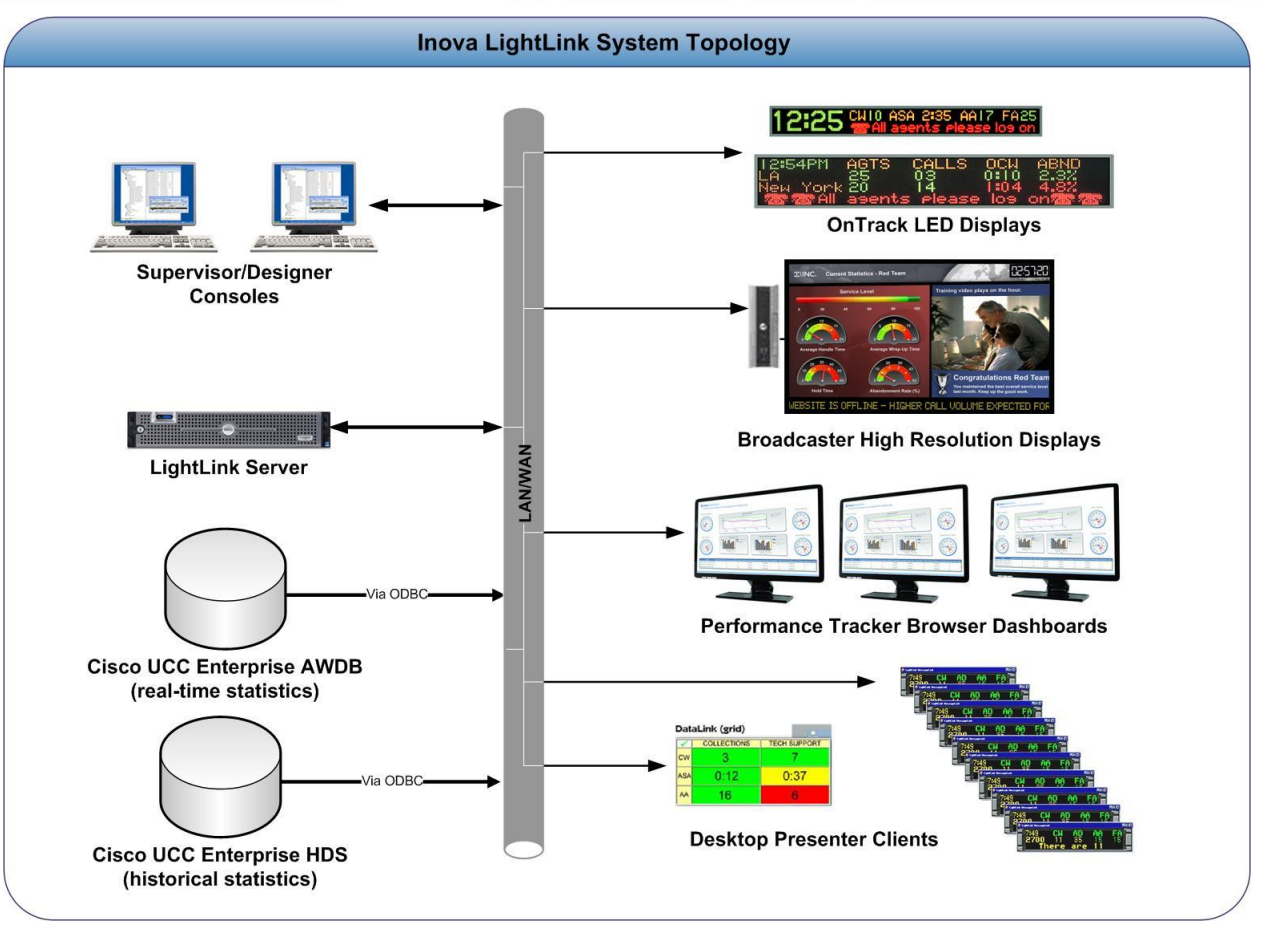

**Figure 1**

## <span id="page-4-0"></span>**2. Data Source Specifications**

#### <span id="page-4-1"></span>**2.1. Real-time and Historical Data**

UCC software maintains real-time and historical status information about certain objects in the system such as service, skill groups, routes, and scripts.

UCC software updates the **real-time** tables in the database every ten seconds. Real-time information includes what is happening right now, for example, CallsQNow and ExpectedDelay. It also includes summary information about what has happened during the last five minutes, since the last half-hour historical data, and since midnight.

*For example, the Route Real Time table contains real-time information about each route. The Route Five Minute and Route Half Hour tables contain historical information about each route. The Route Real Time table contains one row for each route. The Route Half Hour table contains many rows for each route; UCC software adds an additional row for each route every half hour.* 

UCC software also generates **historical information** on five and 30-minute intervals, with the first interval beginning at midnight.

*For example, UCC software adds a new row for each Route to the Route Five Minute table every five minutes. UCC software adds a new row for each Route to the Route Half Hour table every 30 minutes. Some of the information for the historical tables is derived from accumulation fields in the real-time tables. At the end of each five-minute interval, the value from the CallsOfferedTo5 field in the Route Real Time table is copied to the CallsOfferedTo5 field of the Route Five Minute table.*

Each five- and 30-minute row contains a field for the date-time. The time stored in this field is the time at the **start** of the interval. For example, a Service Five Minute row for the interval from 10:00AM to 10:05AM contains the time 10:00AM.

#### <span id="page-5-0"></span>**2.2. Data Fields**

There are numerous tables available; refer to Appendix A for additional information about data fields.

## <span id="page-5-1"></span>**3. Prerequisites**

Inova requires the customer to have a working knowledge of the Cisco/Cisco UCC Enterprise schema, which can vary from site to site, as well as a working knowledge of SQL statements.

Prior to installation, the customer must:

- Provide specific database access credentials and network information.
- Set up the ODBC System DSN on the LightLink Server.
- Configure ODBC functionality on the Database Server, if needed (Oracle, for example).
- Write the specific SQL query.
- Allow access to the Database administrator for coordination and optimization.
- Provide appropriate SQL Server driver to read the UCC Enterprise source tables. Many of the Microsoft® ODBC drivers, including SQL Server, are generally available with a typical Windows 2000 or Windows Server 2003 installation. However, if the driver is not present, the customer must supply the necessary ODBC driver, which can usually be found on the Microsoft support site.
- Provide IT Assistance creating the Data Source Name (DSN) on the LightLink Server computer that connects to the Cisco UCC Enterprise database.
- Provide IT Assistance dealing with any intervening firewalls or network connectivity problems.
- Provide Username and Password for the Cisco UCC Database(s).

The customer must purchase LightLink's wallboard software separately and configure the settings to access the appropriate UCC Enterprise source tables. LightLink wallboard software and hardware are supported by Inova Solutions, not by Cisco.

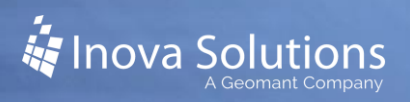

The customer must install the wallboard software on a separate machine or desktop, not on the CRA server. During installation of the wallboard software, the customer must configure the wallboard software to access the CRA database. To do this, the customer must assign a DSN, User ID, and password.

The LightLink ODBC (Open Database Connectivity) data source requires appropriate Level 2 ODBC drivers to read the user's source tables. Many of the Microsoft ODBC drivers are installed as part of the LightLink server installation, including drivers for Microsoft Access, dBase, Paradox, FoxPro, SQLServer, and Oracle. Drivers for other databases usually are available for download from the database vender or from thirdparty vendors.

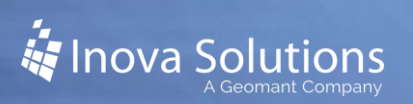

# <span id="page-7-0"></span>**4. Product Specifications**

#### <span id="page-7-1"></span>**4.1. Capacity and Limitations**

The configuration of UCC Enterprise systems varies widely. The LightLink system will be performing a data base query which will return a known number of columns, but the number of records is determined by the complexity of the UCC Enterprise system. The total number of data fields returned is the number of rows multiplied by the number of columns. The LightLink UCC Enterprise data source is limited to returning 300 records per data table query. A system returning more than 300 records may require professional services as described in the next section.

As is usual with database applications, query size, database server load and network bandwidth can all limit performance. With modest planning, 10 second latency on queries of up to 5000 data elements is achievable on most systems.

Also, it is possible to overload the LightLink Communications Bus, which is shared by all data sources. This limit depends upon many factors, but reduced function may occur at values greater than 800 updated fields per second. The practical limits vary from site to site.

- *Query Size*: 2000 data fields is the standard limit for each query. In general, limiting the SQL query to return only the fields required for calculation or display will pay dividends for system responsiveness and stability. Higher numbers are possible in multiple server architectures.
- *Refresh time*: Refresh time can be set to as little as 1 second. However, in practice, setting the refresh rate to 5-30 seconds is strongly recommended. This depends on the size of the data set returned, as well as the database responsiveness. For instance, if a query is repeated before the previous iteration is complete; the data source may not produce updated information.

#### <span id="page-7-2"></span>**4.2. Compatibility**

ODBC database implementations run on many operating systems, including Microsoft Windows, Unix, Linux, OS/2, OS/400, IBM i5/OS, and Mac OS X.

Hundreds of ODBC drivers exist, including drivers for Oracle, DB2, Microsoft SQL Server, Sybase, Pervasive SQL, IBM Lotus Domino, MySQL, PostgreSQL, and desktop database products such as FileMaker, and Microsoft Access. Drivers for Microsoft SQL server, Access, Dbase, and a basic Oracle driver are provided as a standard component on all Microsoft Server variants.

Cisco UCC Enterprise Versions 5.0 and higher are compatible with all supported versions of LightLink.

#### <span id="page-8-0"></span>**4.3. Licensing**

A single Inova ODBC data source license provides for three queries to a single database system. Any fields that can be specified via SQL query or stored procedure execution are accessible.

Many SQL databases have built-in ODBC functionality and the drivers are provided in standard Windows installations. For instance, Microsoft provides drivers for Access, SQL Server, as well as a basic Oracle driver. However, some database vendors make this an optional, licensed component on the database server. Oracle, Sybase and Informix are some examples. If the source database is not a Microsoft variant, please check with your integrator or vendor to ensure that you have this component, and that you are able to provide ODBC drivers for the LightLink server.

#### <span id="page-8-1"></span>**4.4. UCC Enterprise Professional Services**

The standard UCC Enterprise data source meets the needs of most customers. In circumstances where customers have additional data or reporting needs, Inova Solutions offers professional services on a time and materials basis to provide the necessary customer service. Typically those services include one or more of the following:

- Adding additional fields beyond those installed by the standard data source.
- Mathematically deriving a new field from the data in the standard fields.
- Reformatting or converting a field to a different type or to different units than those presented in the UCC Enterprise database.
- Configuring a UCC Enterprise data source that returns more than 300 records from any particular data table.

# <span id="page-9-0"></span>**5. Appendix A: Data Fields**

This appendix lists the fields that the Inova Solutions UCC Enterprise data source will pull into the LightLink System as part of this installation.

### <span id="page-9-1"></span>**5.1. Skill\_Group Table Fields**

This table serves as a cross reference between the SkillTargetID and the name that the enterprise has given the Skill or Group. Note that records in the following tables are referred to by the SkillTargetID key, and those records do not contain the Enterprise Name.

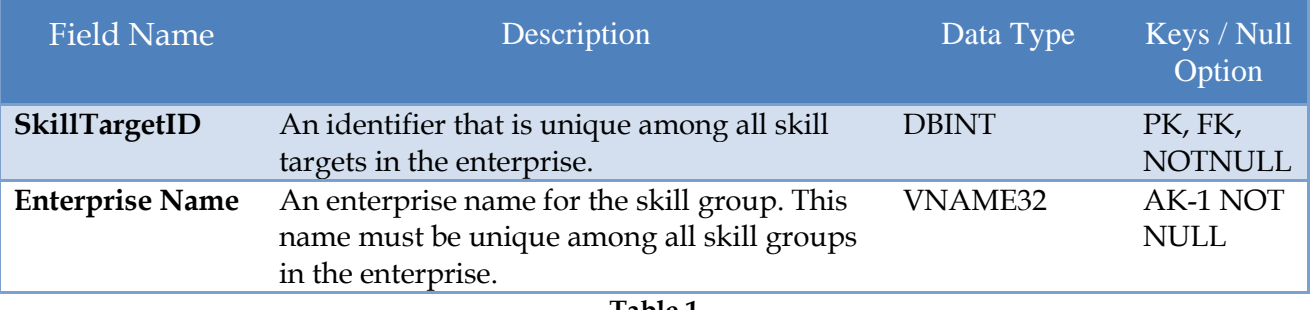

**Table 1**

## <span id="page-9-2"></span>**5.2. Call\_Type Table Fields**

This table serves as a cross reference between the CallTypeID and the name that the enterprise has given this type of call. Note that records in the following tables are referred to by the CallTypeID, and those records do not contain the Enterprise Name.

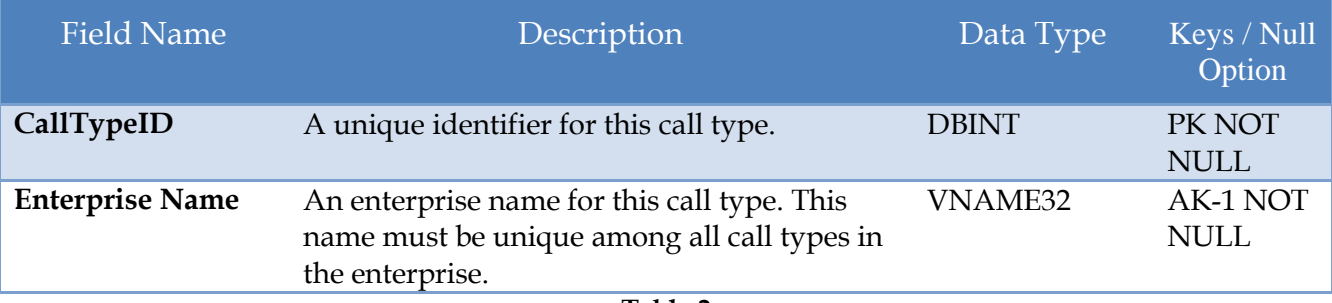

**Table 2**

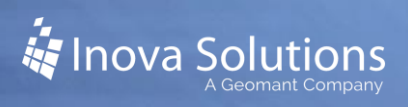

## <span id="page-10-0"></span>**5.3. Call\_Type\_Real\_Time Table Fields**

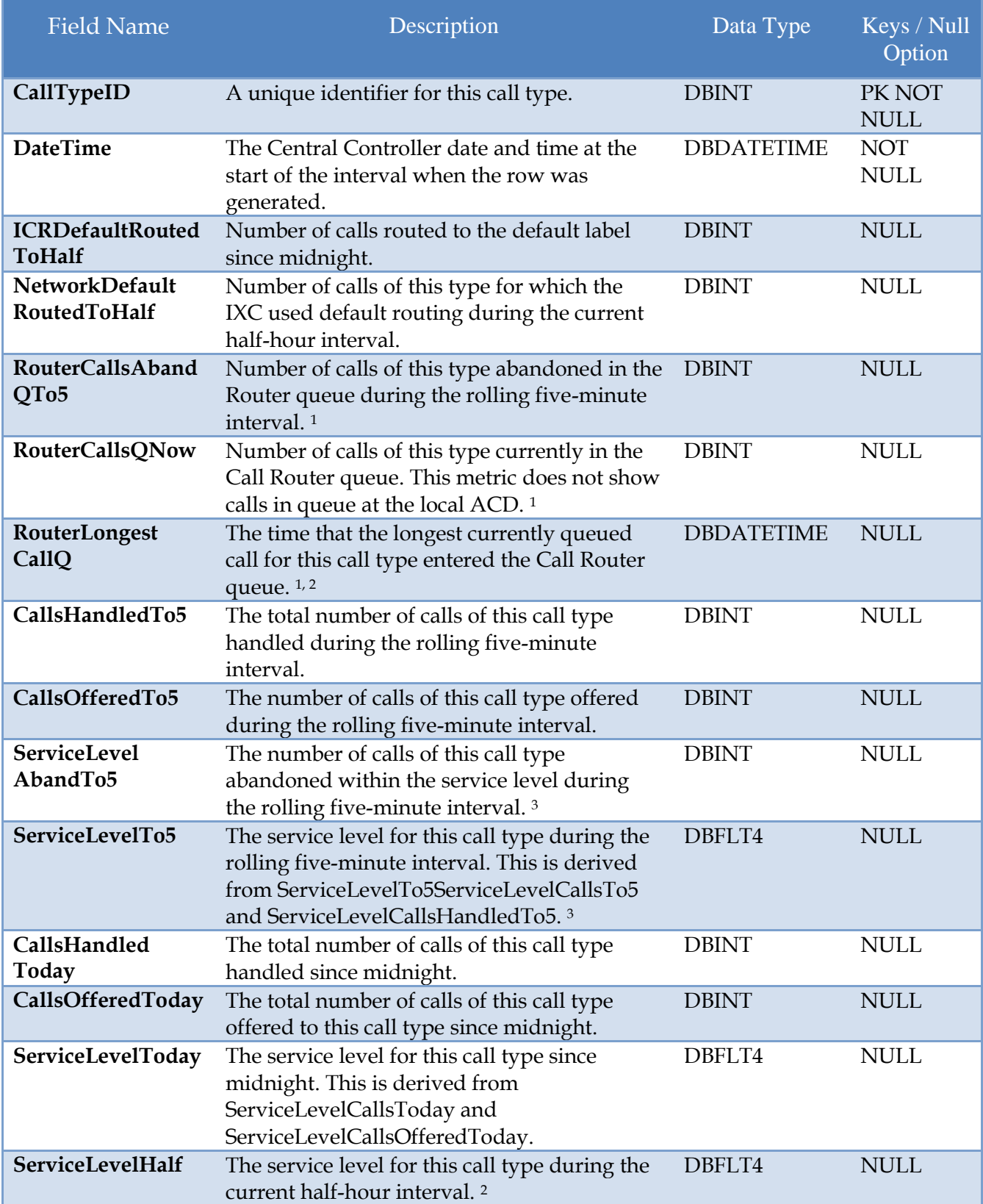

All claims and information in this document are based on information publicly available at time of printing.<br>All other product or service names mentioned in this document may be trademarks of the companies with which they

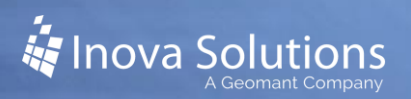

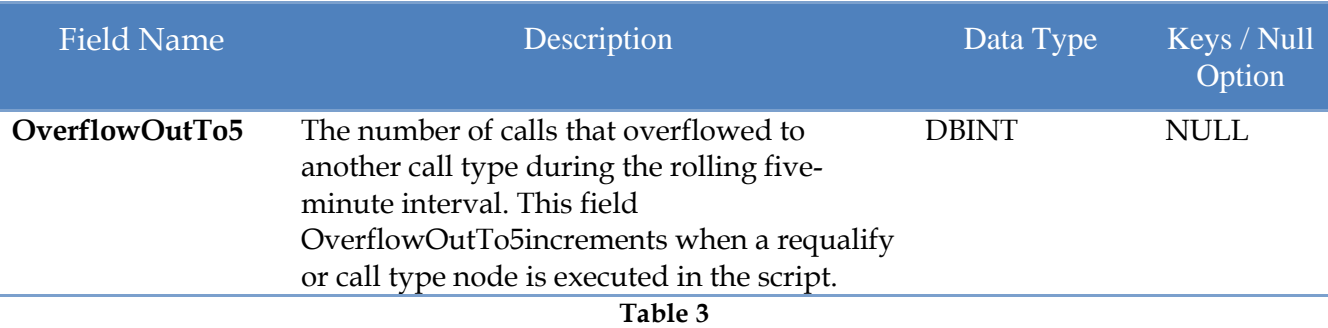

*<sup>1</sup> In an IPCC Enterprise Gateway deployment, ICM (parent) connected with an IPCC Enterprise with an IPCC System PG (child) or IPCC Enterprise (child) through IPCC Gateway PG, network queuing data is not available in the child or in the child agent/supervisor desktop. The time spent in the network queue is not included in the reporting metrics in the child. A call center manager who would normally only look at the IPCC child reports will need to also look at the parent ICM reports for network queuing data.* <sup>2</sup> *This field is applicable to both ICM and IPCC Enterprise with the following exception: the field is not incremented if the call is answered by an agent on a standard ACD unless the call was translation routed.* <sup>3</sup> *With the existence of a network VRU, for IPCC and for ICM systems in which calls are translationrouted, the measurement of Service Level begins when the call arrives at the routing script, or when its call type is changed. This means that its self-service is performed on a call before the call is queued to an agent, the routing script must be set up to change the call type of the call when self-service is completed. Otherwise, the time spent in self-service will negatively impact the Service Level.*

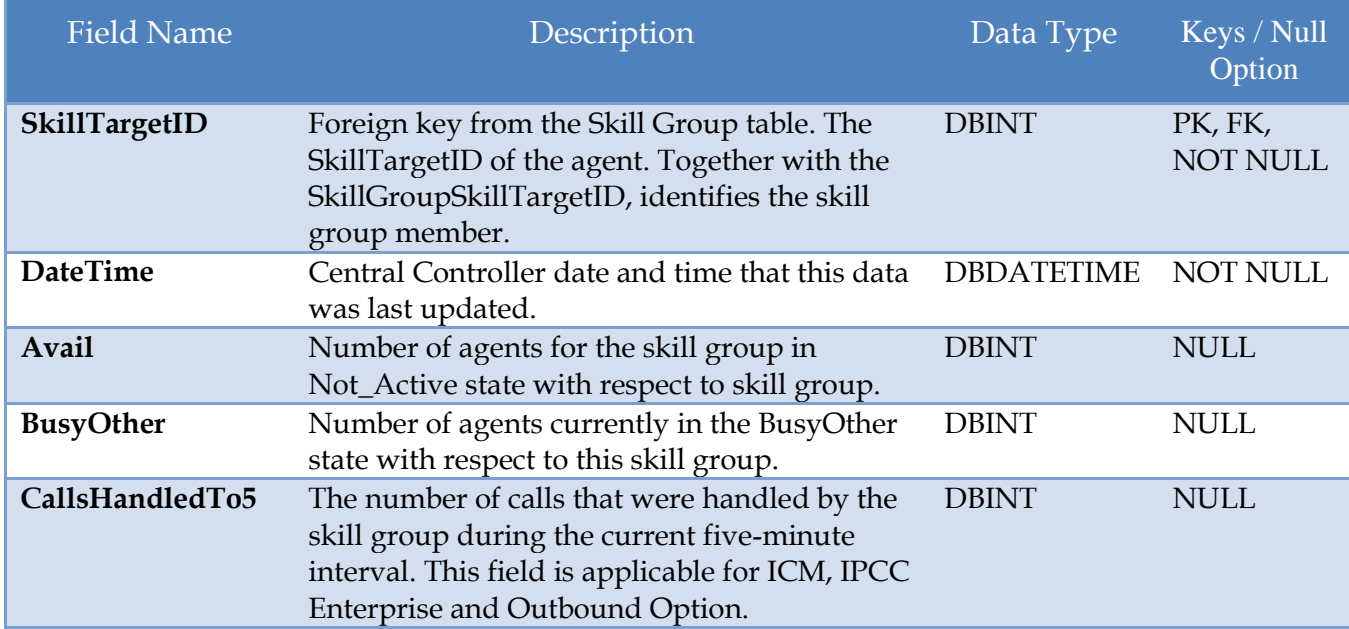

#### <span id="page-11-0"></span>**5.4. Skill\_Group\_Real\_Time Table Fields**

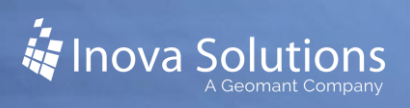

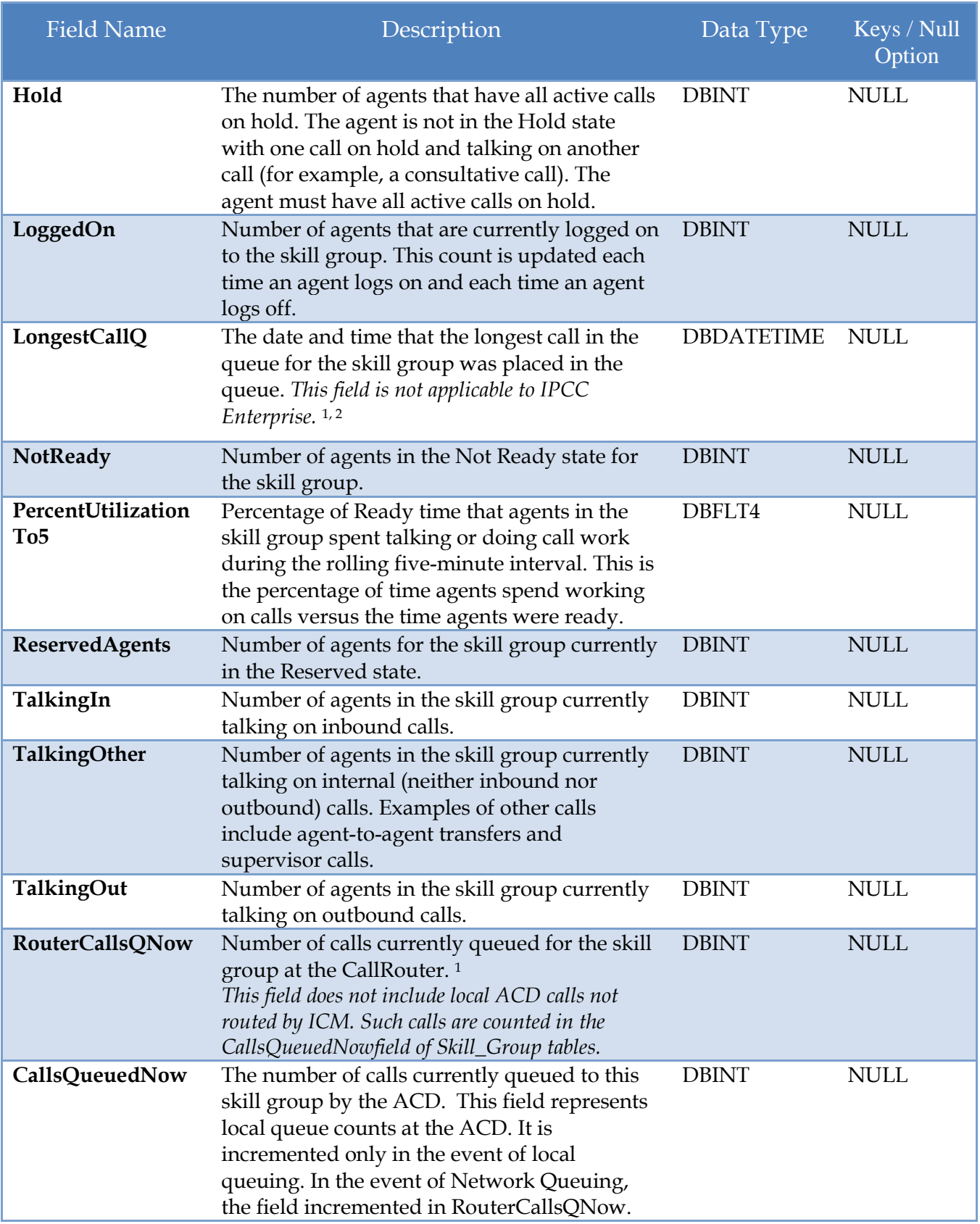

**Table 4**

<sup>1</sup> *In an IPCC Enterprise Gateway deployment, ICM (parent) connected with an IPCC Enterprise with an IPCC System PG (child) or IPCC Enterprise (child) through IPCC Gateway PG, network queuing data is not available in the child or in the child agent/supervisor desktop. The time spent in the network queue is not included in the reporting metrics in the child. A call center manager who would normally only look at the IPCC child reports will need to also look at the parent ICM reports for network queuing data.*

<sup>2</sup>*This is not applicable for IPCC Enterprise without an IPCC System PG and is not updated. In IPCC Enterprise with an IPCC System PG, this field is applicable and is updated when a call is queued to the skill group. For consistent values, in IPCC Enterprise regardless of whether or not there is an IPCC System PG, use RouterLongestCallInQ.*

#### <span id="page-13-0"></span>**5.5. Service\_Real\_Time Table Fields**

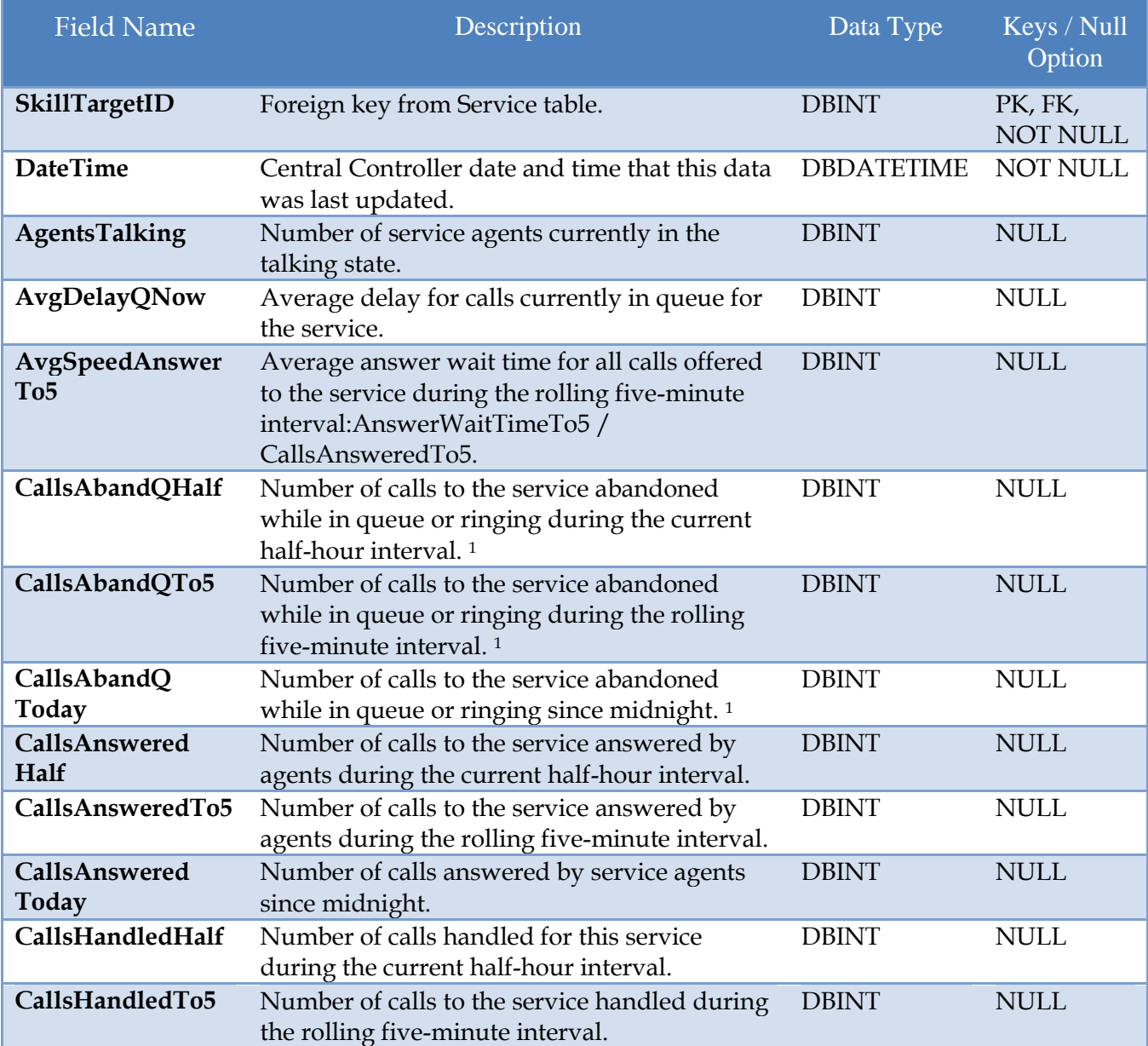

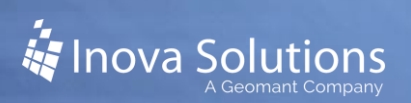

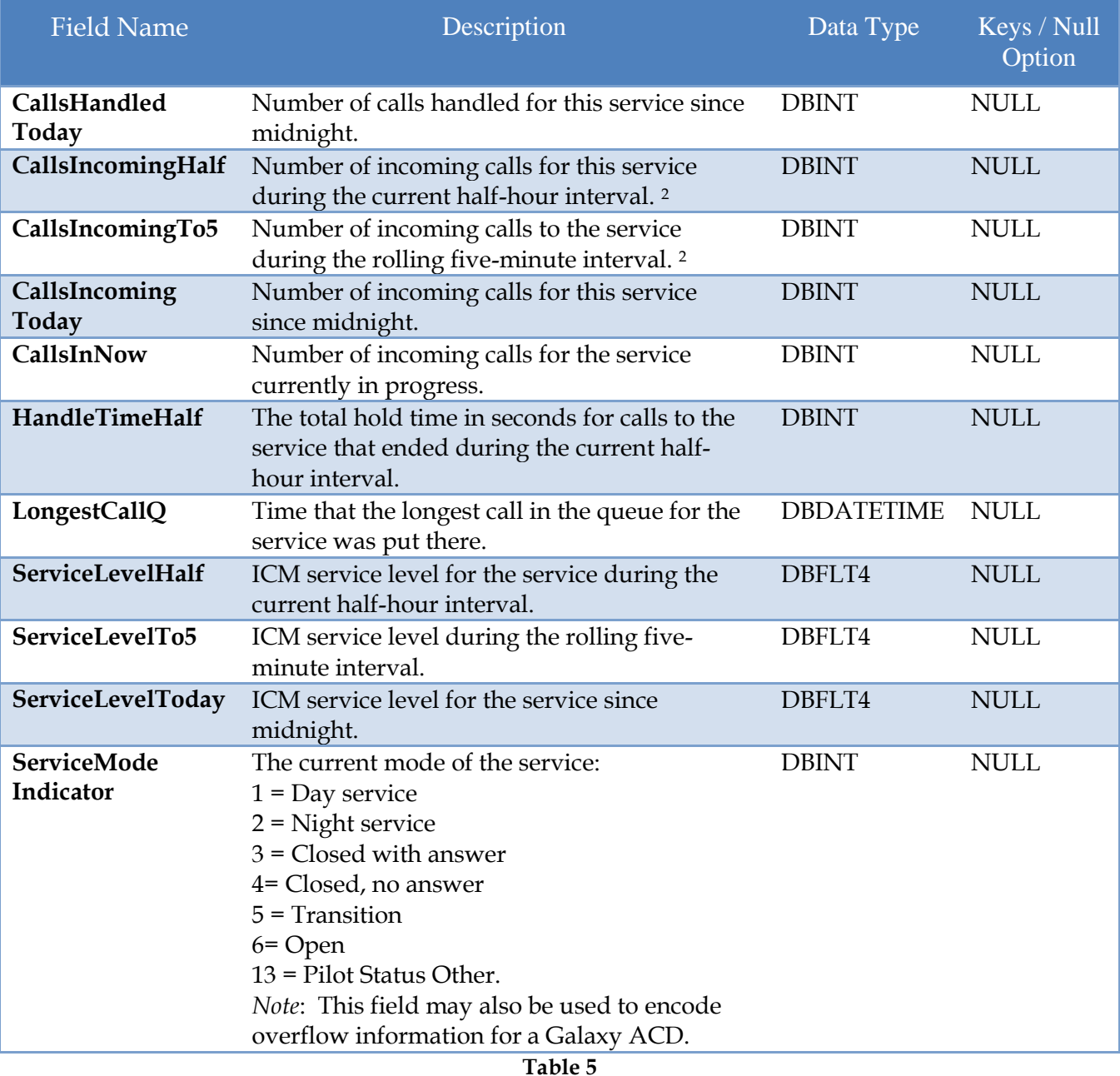

<sup>1</sup>*When ICM is connected with IPCC through an IPCC Gateway PG, this value is incremented by any condition on the child that causes the call to terminate while in the queue.*

<sup>2</sup> *Incoming calls include only inbound ACD calls arriving on trunks (that is, calls that are not internally generated).*